# **ResourceArtifact**

## **Summary**

This block is used to create a new artifact from [Resources.](https://doc.vayandata.com/display/DEN/Resources) This artifact will then be used in the following blocks.

#### **Implementation**

- Drag and drop the block from the palette
- Link the "execute" action from the "executed" topic of the previous block

## **Example**

This block creates an artifact based on a [ResourceDefinition](https://doc.vayandata.com/display/DEN/ResourceDefinition) and on the Node the source is assigned to. The ResourceDefinition will return a resource component that will become an artifact.

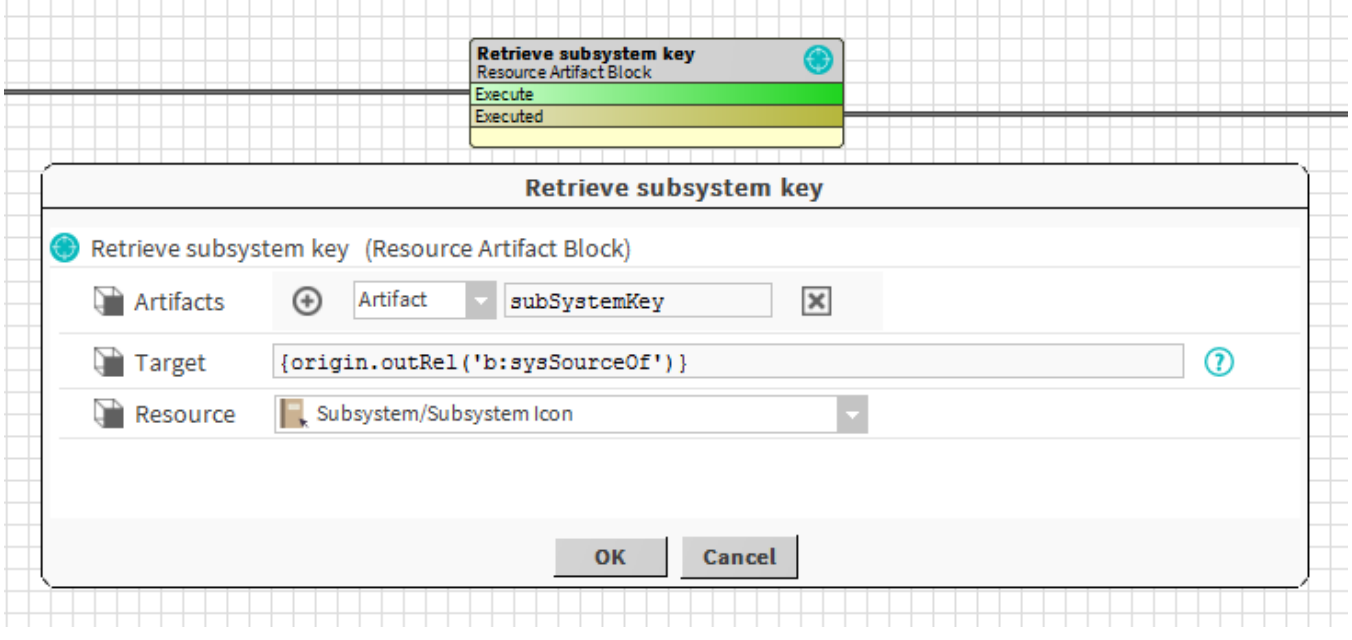

#### **Properties**

- Artifacts: Artifacts created by this block. Be careful, the artifact is an array, you will need sometimes to use .first in a SFormat.
- Target: [SFormat](http://confluence.btib.priv/display/DEN/SFormat) which to define the target (ord, queries, artifacts etc.}. Use a target only if you select a [ResourceDefinition](https://doc.vayandata.com/display/DEN/ResourceDefinition) in the slot "Resource".
- Resource: The corresponding resource to transform into an artifact or a [ResourceDefinition](https://doc.vayandata.com/display/DEN/ResourceDefinition) to evaluate.

## **Behavior: DO & UNDO**

An artifact will be created.